# Last updated 7/19/23

- Character ROM
	- Displayed Character size: 1 byte x 8 words = 8 bytes

• REVERSED

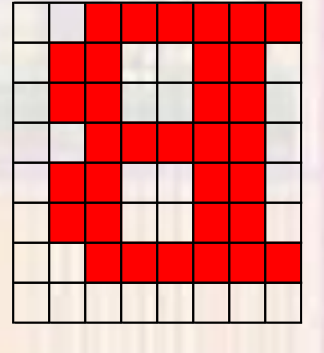

- 32 characters
- ROM size: 8 Bytes x 32 characters = 256B

- Character ROM
	- 32, 8 byte characters
	- Memory Address  $b_7b_6b_5b_4b_3b_2b_1b_0$

32 possible characters 8 bytes /letter

- Memory Addresses
	- B 00001 xxx
	- $Z 11001$  xxx

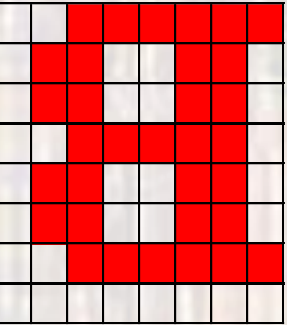

- Character ROM
	- Memory Address  $b_7b_6b_5b_4b_3b_2b_1b_0$

32 possible characters 8 bytes /letter

- Memory Addresses
	- B-00001 xxx

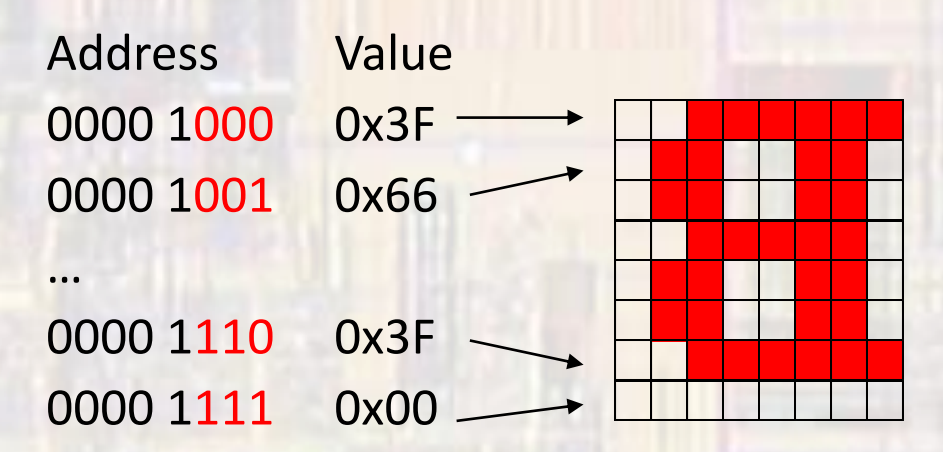

Note: address 000 is top address 111 is bottom

- How to display characters
	- B 00001 xxx
	- Z 11001 xxx
	- Display each character for 1 sec
		- Loop 5 memory address MSB bits at 1 sec interval
	- Display a character
		- Synchronize the 3 memory address LSB bits to pixel\_x and pixel\_y or
		- Create a mini-display buffer or
		- Create a full display buffer

- · Display Characters
	- . Why are the characters in the memory backwards???